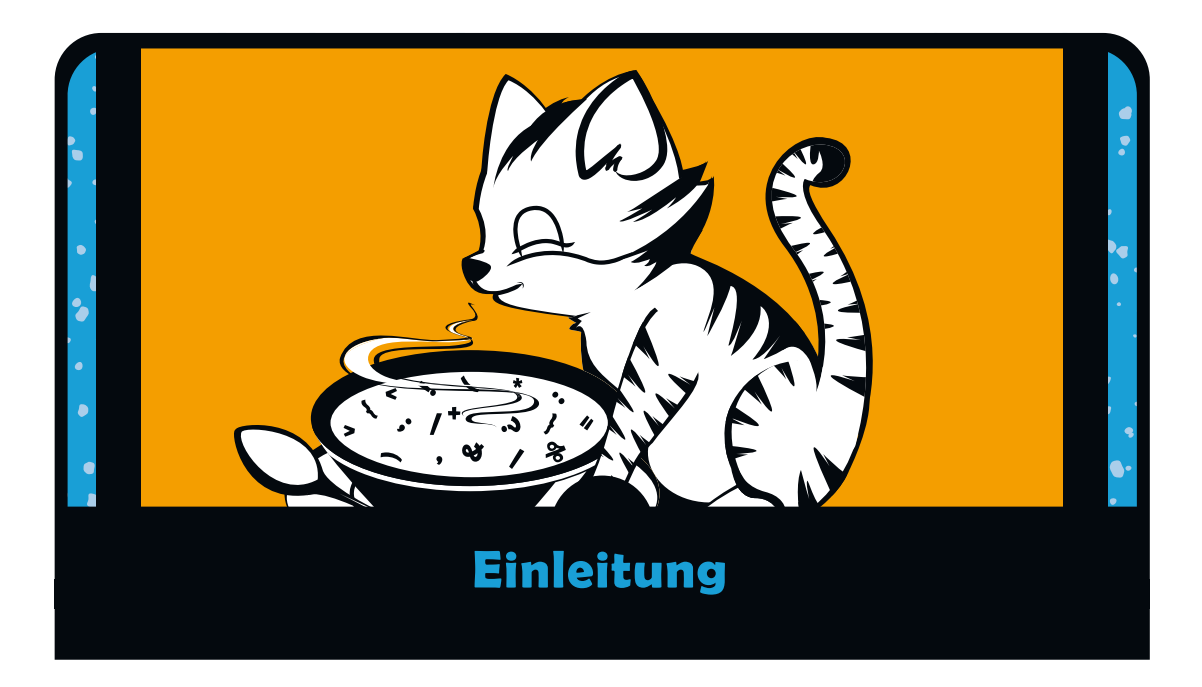

Willkommen zu »JavaScript – kinderleicht!«. In diesem Buch lernst du, wie du mit JavaScript, der Sprache des Web, programmierst. Noch besser ist aber, dass du selbst ein Programmierer wirst – jemand, der Computer nicht einfach nur nutzt, sondern sie auch steuert. Sobald du programmieren kannst, werden Computer deinem Willen folgen und tun, was du ihnen sagst!

JavaScript ist eine fantastische Programmiersprache, weil sie überall im Einsatz ist. Webbrowser wie Chrome, Firefox und Internet Explorer arbeiten mit JavaScript. Mit JavaScript können Webprogrammierer einfache Webseiten in komplette interaktive Anwendungen und Spiele verwandeln.

Mit JavaScript kannst du jedoch noch mehr machen, als nur Webseiten zu entwickeln. Wenn JavaScript auf einem Webserver läuft, kannst du damit ganze Websites erzeugen. Sogar Roboter und andere Hardware können damit gesteuert werden!

## **Für wen ist dieses Buch gedacht?**

Dieses Buch eignet sich für alle, die JavaScript lernen möchten oder zum ersten Mal programmieren. Es ist kinderfreundlich geschrieben, kann aber auch Einsteigern jedes Alters als erstes Programmierbuch dienen.

Mit diesem Buch baust du deine JavaScript-Kenntnisse Schritt für Schritt auf. Du beginnst mit den einfachen JavaScript-Datentypen und arbeitest dich zu komplexen Typen, Kontrollstrukturen und Funktionen vor. Danach lernst du, wie dein Code auf die Maus oder die Tastatur reagiert. Schließlich erfährst du, was es mit dem Canvas-Element auf sich hat: Du kannst mit JavaScript alles zeichnen und animieren, was du dir nur vorstellen kannst!

Nebenher programmierst du ein paar Spiele, um deine Programmierkenntnisse zu üben und das Gelernte in die Praxis umzusetzen.

## **So solltest du das Buch lesen**

Zuallererst: Lies es in der richtigen Reihenfolge! Das klingt vielleicht ziemlich selbstverständlich; aber viele Leute wollen sich möglichst schnell mit den amüsanten Dingen beschäftigen, zum Beispiel der Programmierung von Spielen. Jedes Kapitel baut jedoch darauf auf, was in den vorherigen Kapiteln besprochen wurde. Wenn du also von vorne beginnst, tust du dich leichter, wenn du schließlich zu den Spielen kommst.

Programmiersprachen sind wie gesprochene Sprachen: Du musst Grammatik und Vokabeln lernen – und das braucht Zeit. Die einzige Möglichkeit, dich hier zu verbessern, besteht darin, eine Menge Code zu schreiben (und zu lesen). Je mehr JavaScript du schreibst, desto eher werden bestimmte Teile der Sprache zu deiner zweiten Natur und schließlich kannst du JavaScript flüssig schreiben.

Ich empfehle dir, beim Lesen den Code einzugeben und zu testen. Wenn dir nicht ganz klar ist, was vor sich geht, probiere kleine Änderungen aus und prüfe, welche Auswirkungen sie haben. Wenn die Änderungen unerwartete Auswirkungen haben, versuche herauszufinden, woran es liegt.

Vor allem solltest du die Abschnitte »Probiere es selbst!« und »Programmieraufgaben« durcharbeiten. Es ist ein wichtiger erster Schritt, den Code in diesem Buch einzugeben. Wenn du aber erst einmal deinen eigenen Code schreibst, werden sich deine Programmierkenntnisse vertiefen. Wenn du eine Aufgabe interessant findest, dann bleibe dran! Denke dir eigene Aufgaben aus, um noch weitere Programme auf den von dir bereits geschriebenen aufzubauen.

Beispiellösungen für die Programmieraufgaben (sowie die Codedateien für die Spiele und anderen Beispiele) findest du auf *http://nostarch.com/javascriptforkids/*. Am besten siehst du dir die Lösungen erst dann an, wenn du eine Aufgabe gelöst hast. Dann kannst du deinen Ansatz mit meinem vergleichen. Auch wenn du steckenbleibst, kannst du dir die Lösung ansehen. Denke aber daran, dass es sich lediglich um *Beispiel-Lösungen* handelt – es gibt oft sehr viele verschiedene Möglichkeiten, um in JavaScript ein bestimmtes Ziel zu erreichen. Wundere dich also nicht, wenn du schließlich eine komplett andere Lösung gefunden hast als ich!

Wenn du auf ein Wort stößt und nicht weißt, was es bedeutet, schlage im Glossar hinten im Buch nach. Dieses enthält Definitionen für viele der in diesem Buch benutzten Programmierbegriffe.

## **Was findest du in diesem Buch?**

- **Kapitel 1** bietet eine Kurzeinführung in JavaScript und zeigt dir, wie du in Google Chrome JavaScript schreibst.
- **Kapitel 2** erläutert Variablen und die grundlegenden JavaScript-Datentypen: Zahlen, Strings und boolesche Werte.
- In **Kapitel 3** dreht sich alles um Arrays, in denen man Listen mit Daten speichern kann.
- In **Kapitel 4** geht es um Objekte, die Schlüssel-Wert-Paare enthalten.
- **Kapitel 5** ist eine Einführung in HTML, die Sprache, die zum Erzeugen von Webseiten verwendet wird.
- **Kapitel 6** zeigt dir, wie du mit if-Anweisungen, for-Schleifen und anderen Kontrollstrukturen mehr Einfluss auf deinen Code nehmen kannst.
- **Kapitel 7** fügt alles bisher Gelernte zusammen: Wir erzeugen ein einfaches Galgenmännchen-Spiel.
- **Kapitel 8** zeigt dir, wie du deine eigenen Funktionen schreibst, mit denen du Codeblöcke gruppieren und wiederverwenden kannst.
- **Kapitel 9** enthält eine Einführung in jQuery, ein Werkzeug, das dir die Kontrolle über Webseiten mit JavaScript erleichtert.
- **Kapitel 10** zeigt, wie dein Code mit Zeitverzögerungen, Intervallen und Event-Handlern noch interaktiver wird.
- In **Kapitel 11** nutzen wir Funktionen, jQuery und Event-Handler, um das Spiel »Schatzsuche« zu programmieren.
- **Kapitel 12** bringt dir einen Programmierstil namens »*Objektorientierte Programmierung*« nahe.
- **Kapitel 13** erläutert dir das canvas-Element, mit dem du in JavaScript Grafiken auf einer Webseite zeichnen kannst.
- **Kapitel 14** baut auf den in Kapitel 10 erläuterten Techniken auf. Du lernst, wie du mit canvas Animationen erzeugen kannst.
- **Kapitel 15** zeigt dir, wie du diese canvas-Animationen mit der Tastatur kontrollierst.
- In den **Kapitel 16** und **17** programmierst du ein komplettes Snake-Spiel und verwendest hierbei alles, was du in den vorigen 15 Kapiteln erlernt hast!
- Das **Nachwort** vermittelt dir ein paar Ideen, wie du noch mehr über Programmierung lernen kannst.
- Das **Glossar** enthält Erläuterungen für viele der neuen Begriffe, denen du begegnen wirst.

## **Viel Spass!**

Zuletzt das Wichtigste: Programmieren kann genau wie Zeichnen oder Spielen eine unterhaltsame und kreative Aktivität sein (tatsächlich wirst du in diesem Buch viel mit JavaScript zeichnen und spielen). Sobald du den Dreh heraus hast, wie man Code schreibt, ist deine Fantasie die einzige Grenze. Willkommen in der wunderbaren Welt der Computerprogrammierung – ich wünsche dir eine schöne Zeit damit!